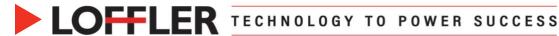

## **Canon ImageRUNNER Advance DX: Faxing**

This document will go over how to use the Fax feature.

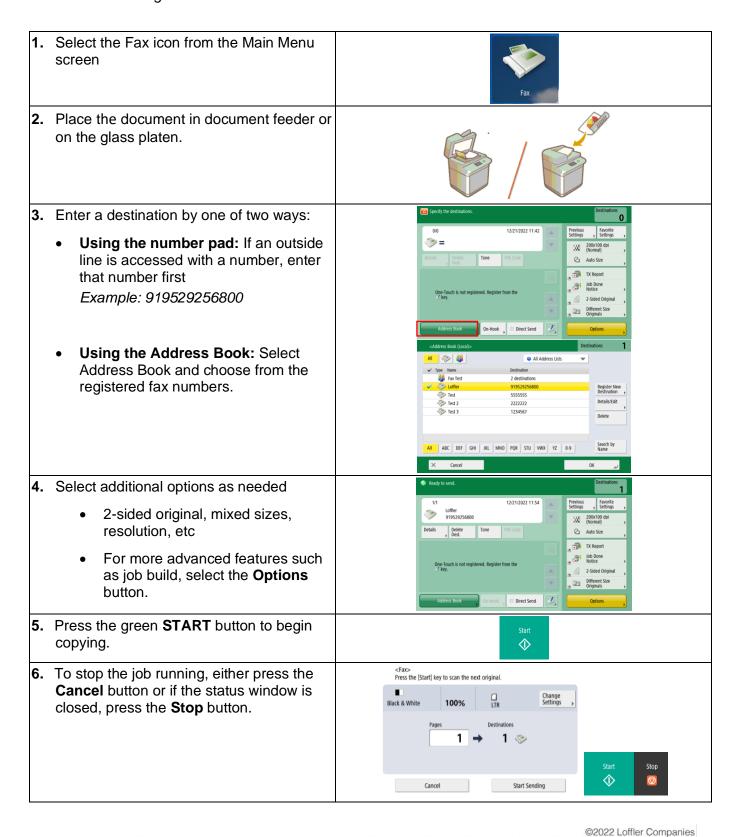

MN: St. Louis Park; Duluth; Mankato; Rochester; St Cloud; Willmar; Grand Rapids; Thief River Falls | WI: Eau Claire; La Crosse; Green Bay